**Akerunの登録**

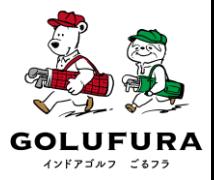

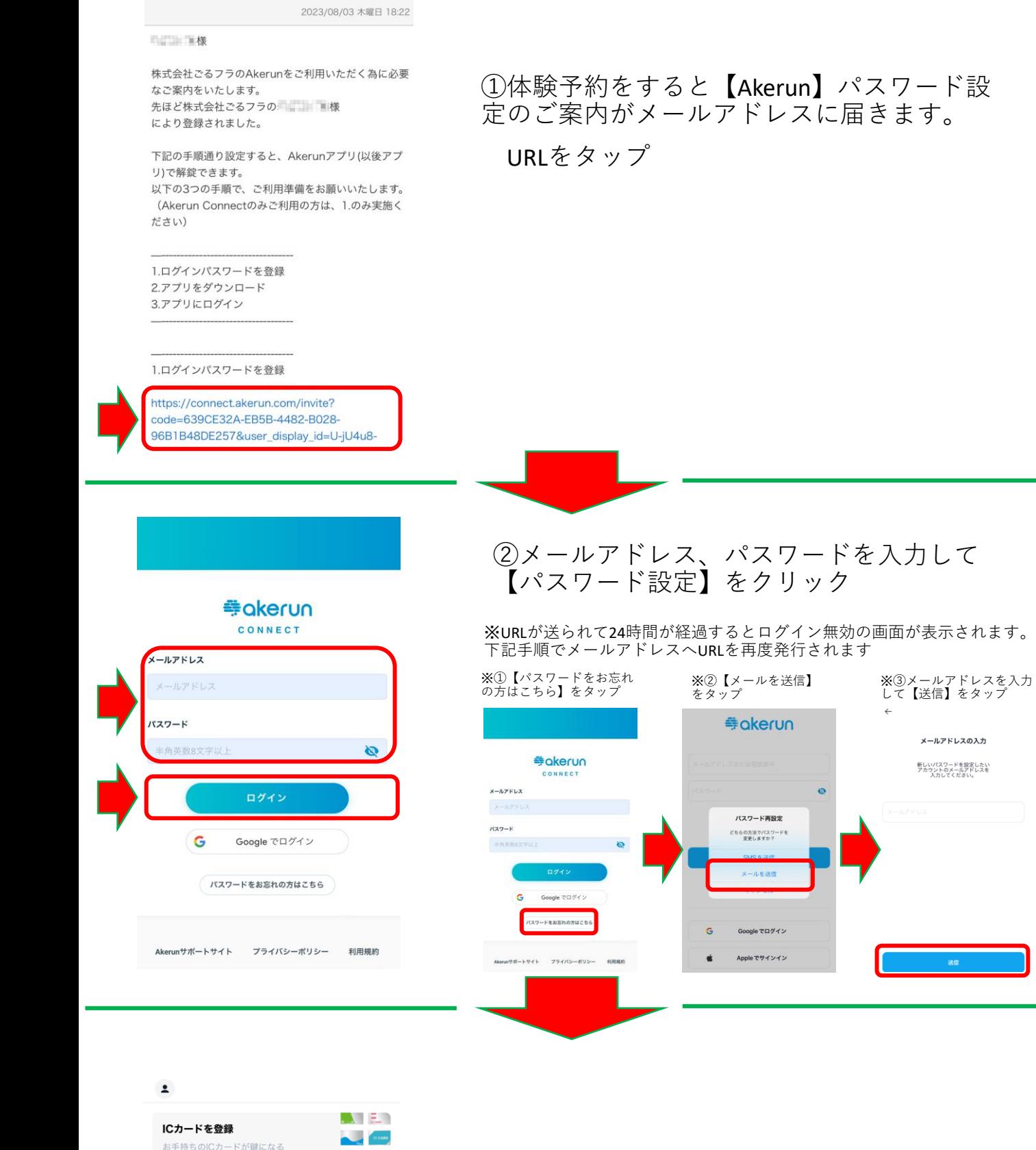

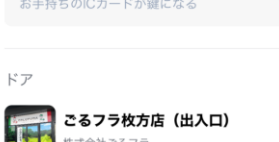

 $\blacksquare$ 

Akerunパスワード設定のご案内

 $\frac{1}{24}$ 

③アプリを開くと左の画面が表示されます

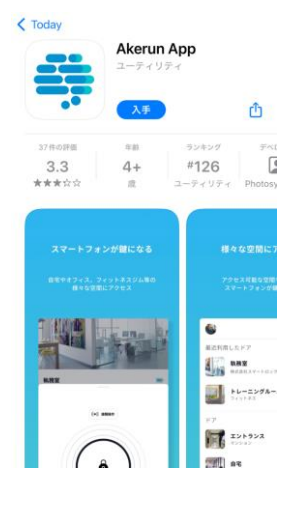

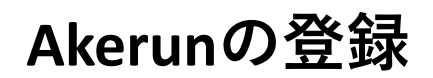

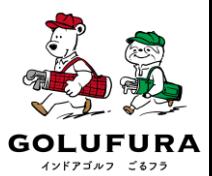

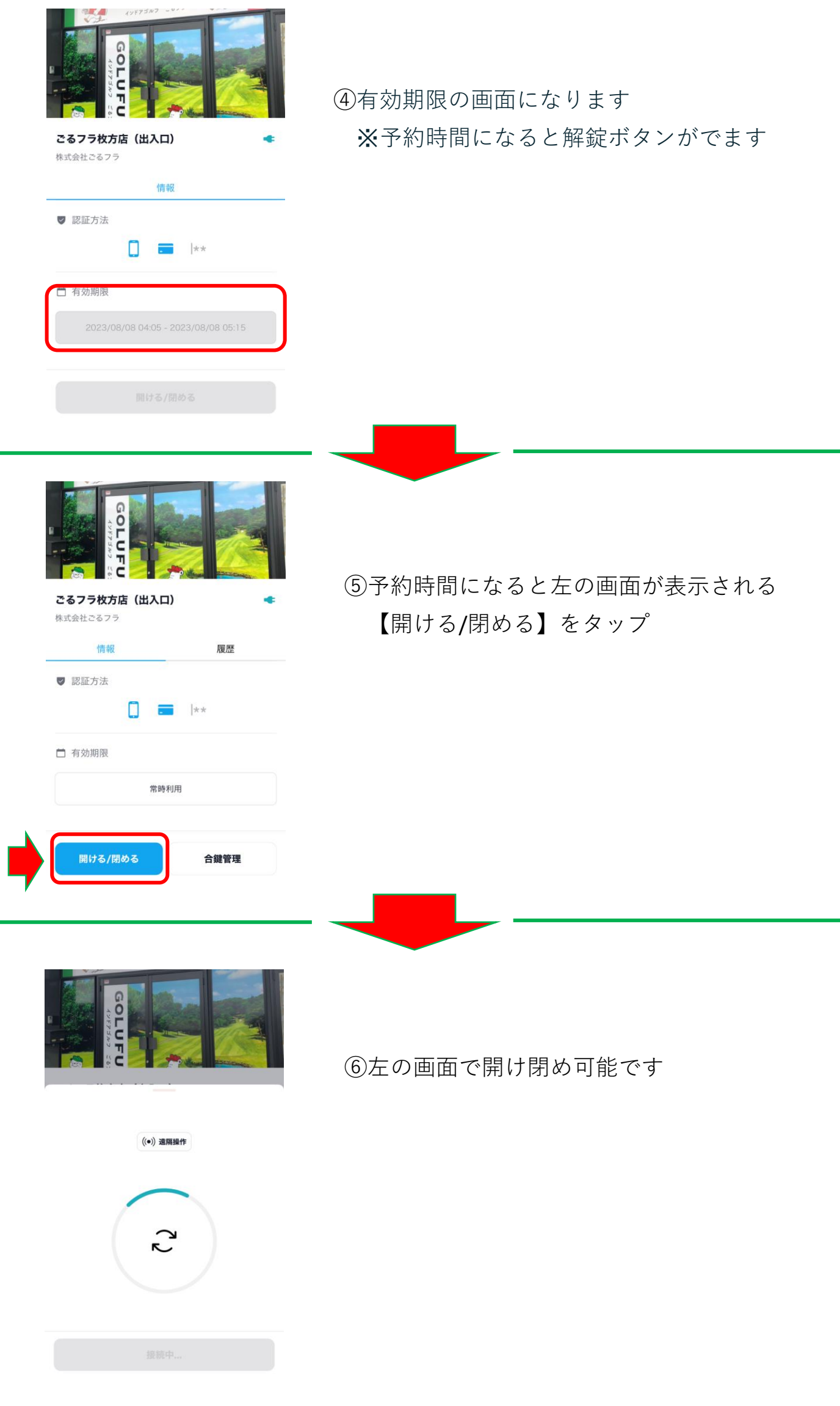